# *Тема. Протокол DHCP*

План лекции

- 1. Обзор протокола DHCP.
- 2. Установка в сети протокола DHCP.
- 3. Функции и конфигурирование протокола DHCP
- 4. Различия между протоколами ВООТР и DHCP.

## **Обзор протокола DHCP.**

DHCP (Dynamic Host Configuration Protocol) – это сетевая служба и протокол Прикладного уровня. TCP/IP, позволяющий сетевым администраторам настраивать серверы таким образом, чтобы они осуществляли распределение и управление группами IP-адресов рабочих станций, настольных компьютеров и других клиентских машин, не требующих присвоения фиксированных IP-адресов. По мере того, как организации растут и количество компьютеров, требующих администрирования, увеличивается, протокол DHCP быстро перестает быть предметом роскоши и становится необходимым инструментом.

Компания Microsoft всегда вкладывала в службу DHСP значительные средства, рассматривая ее как ключевой компонент управления конфигурационными данными протокола IP для большого количества систем. DHСP-серверы способны управлять одним или несколькими диапазонами IP-адресов, каждый из которых можно назвать адресным пулом или областью адресов. В пределах каждой отдельной области IP-адресов служба DHCP может выделить отдельные адреса или совокупности адресов, которые не должны распределяться между клиентскими машинами. Это позволяет DHCP координировать существующие диапазоны IP-адресов, некоторые из которых могут быть уже присвоены маршрутизаторам и серверам. По требованию клиентов служба DHCP может осуществлять распределение оставшихся неприсвоенных адресов, причем каждое такое присвоение называется выделением адреса или просто выделением.

#### **Установка в сети протокола DHCP.**

Большинство сетевых проектов разрабатывают на основе протокола IP. Для работы с этим протоколом все компьютеры следует сконфигурировать соответствующим образом. При большом количестве компьютеров в сети повышается вероятность возникновения ошибок в конфигурации IP, а также увеличивается время на настройку и администрирование. Основная задача проекта обеспечить корректное конфигурирование IP на всех компьютерах частной сети организации. Прежде чем создавать проект, надо определить метод конфигурирования IP на каждом компьютере. Для этого разработано несколько методов:

а) конфигурирование вручную, годится для файловых серверов, серверов печати, маршрутизаторов, шлюзов и других сетевых устройств, предоставляющих ресурсы и службы клиентам. Автоматическая настройка IP применяется для компьютеров, которые не управляют сетевыми ресурсами, например, для настольных компьютеров. Это снижает вероятность ошибок в конфигурации и снижает административные издержки.

б) службы DHCP операционных систем сторонних производителей. DHCP-сервер входит в состав большинства современных операционных систем, в том числе Novell Netware и Unix.

в) службы DHCP в составеWindows 2000. Может поддерживать клиентов с другой операционной системой. Их используют, если:

- Windows 2000 является корпоративным стандартом;
- требуется исключить ошибки конфигурирования, обусловленные неавторизированными DHCP-серверами;
- в качестве службы каталогов необходимо использовать Active Directory;
- требуется интеграция с DNS-серверами и со службой RRAS.

Автоматическое конфигурирование IP - это важная часть любого проекта сетевых служб. Успех или провал проекта во многом зависит от ресурсов, необходимых для его поддержки. Поэтому снижение вероятности возникновения ошибок в конфигурации IP и сокращение времени на администрирование существенно повышает ценность проекта. Один из способов достичь этого результата - автоматическая настройка IP. DHCP - это протокол, представляющий собой отраслевой стандарт и позволяющий выполнять автоматическую настройку IP-конфигурации компьютеров. Служба DHCP в Windows 2000 состоит из трех компонентов:

а) клиент DHCP - это неотъемлемый компонент реализации протокола IP в Windows 2000. Он изменяет конфигурацию компьютера в соответствии с параметрами IP, полученными от DHCP-сервера, входит в состав любой операционной системы.

б) сервер DHCP - назначает параметры IP клиентам DHCP. Это обычная служба Windows 2000. Она управляет своей локальной базой данных IP адресов.

в) агент ретрансляции DHCP - это протокол, который является компонентом службы RRAS. Он обеспечивает пересылку DHCP-сообщений через маршрутизатор. Компьютеру с агентом ретрансляции следует назначать постоянные IPадреса. Нельзя устанавливать сервер DHCP и агент ретрансляции на одном компьютере.

# **Функции и конфигурирование протокола DHCP**

1) Определение сегментов, для которых требуется автоматическая настройка IP.

Автоматическую настройку IP следует применять во всех сетевых сегментах, за исключением:

- сегментов сети, в которых есть только компьютеры, управляющие сетевым ресурсами. Управляющие сетевыми ресурсами компьютеры, такие, как файловые серверы, серверы печати, баз данных и Web-серверы, должны иметь постоянные IP-адреса. Они назначаются вручную.
- опорных сегментов, которые содержат только маршрутизаторы, соединяющие другие сегменты сети с опорной сетью.
- сегментов с соединениями через глобальные (WAN) сети. Для сохранения пропускной способности WANсоединения необходимо избегать его перегрузки ненужным трафиком.

защищенных подсетях. Они содержат ресурсы, доступные только определенным пользователям. В целях безопасности DHCP-серверы не размещаются в защищенных подсетях.

В остальных случаях для настольных компьютеров можно использовать автоматическую конфигурацию IP. 2) Определение метода автоматической настройки IP. чтобы обеспечить автоматическую настройку IP, для каждого сетевого сегмента необходимо выбрать один из методов:

а) DHCP-сервер. В каждом географическом сегменте должен быть хотя бы один сервер DHCP. Один сервер DHCP поддерживает 15000 количеств. Дополнительные серверы обычно ставят для повышения доступности и производительности.

б) Агенты ретрансляции DHCP. Они устанавливаются в сегментах, которые не соединены непосредственно с DHCPсервером. Они принимают широковещательные пакеты, преобразуют запросы в одноадресные пакеты и пересылают конкретному DHCP-серверу. Один агент поддерживает 1000 компьютер клиентов.

в) Включение пересылки DHCP/BOOTP на маршуритизаторе. BOOTP - Bootstrap Protocol - протокол загрузки обеспечивает бездисковым рабочим станциям возможность получения сетевого доступа и образа операционной системы во время загрузки. Пересылку DHCP/BOOTP включают на маршрутизаторах в сетевых сегментах, которые не соединены непосредственно с DHCP-сервером. Он минимизирует широковещательный трафик, тем, что передает только широковещательный трафик DHCP. Основное преимущество этого метода в том, что не надо приобретать дополнительное оборудование или программное обеспечение.

3) Определение областей DHCP и их параметров. Область - это диапазон IP-адресов, которым будет управлять DHCPсервер. Особенность реализации DHCP в Windows 2000 - наличие суперобластей, которые являются объединителем нескольких областей DHCP-сервера. Они в проекте используются если:

- требуется поддержка сетевых сегментов, получающих параметры IP через агенты ретрансляции или маршрутизаторы с пересылкой DHCP/BOOTP;
- необходимо представить дополнительные диапазоны IP-адресов для сегментов, в которых существующие диапазоны уже исчерпаны;
- надо объединить несколько подсетей в одну с сохранением существующей схемы IP-адресации и масок подсетей.

Для области надо задать длительность аренды - промежуток времени, после которого разрешается переназначить IP-адрес. Она задается в зависимости от частоты перемещения компьютеров. Если часто, то длительность меньше. Если редко, то длительность больше. Параметры области - определяют конфигурацию клиентов DHCP. Из области DHCP надо исключить IP-адреса, назначаемые вручную. Это:

- IP маршрутизаторов;
- брандмауэров;
- серверов (файловых, печати, приложений);
- шлюзов;

- любых операционных систем или устройства, которые невозможно сконфигурировать средствами DHCP.

- В параметрах области DHCP надо указать особенности конфигурации IP клиентов:
	- маршрутизаторы;
	- серверы DNS;
	- имя домена DNS;
	- тип узла WINS;
	- сервер WINS.

Разрешается определять (а также создавать, изменять и удалять) параметры области DHCP, доступные для управления администратору DHCP. Для различных групп, или уровней, клиентов DHCP можно назначать различные параметры области DHCP. Причины назначения параметров области на различных уровнях:

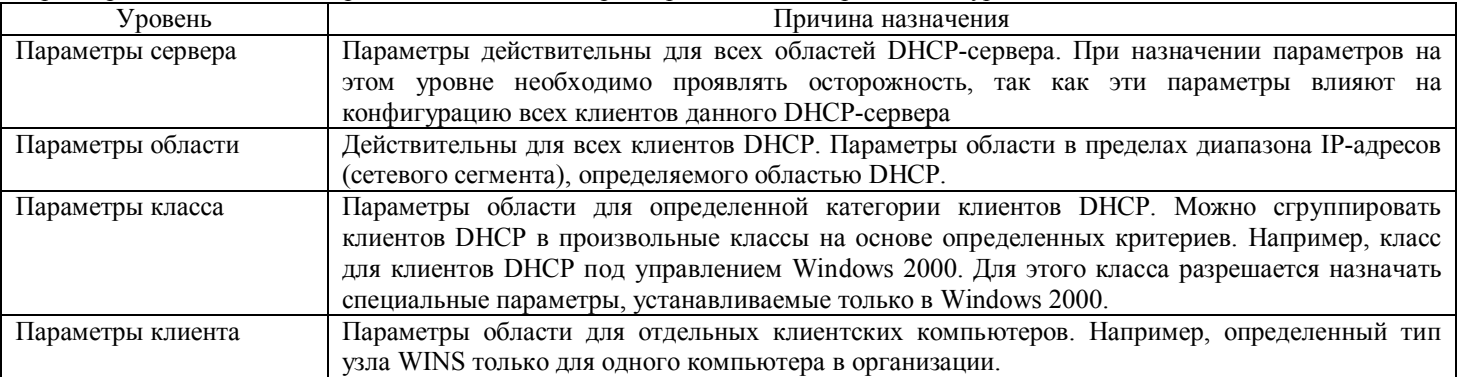

 1) Защита конфигурации в проектах с DHCP. Обеспечение целостности конфигурации IP- - наиболее важная задача при создании проекта с DHCP. Ведь любые посторонние DHCP-серверы в сети организации, автоматически конфигурирующие клиентов DHCP, способны вызвать ошибки и несогласованность в конфигурации IP компьютеров-клиентов и, как результат, нарушить сетевые подключения. Способ защиты в этом случае - предотвращение появления неавторизованных DHCPсерверов.

### Если сервер DHCP в сети один:

а) Служба сервера DHCP направляет в локальную подсеть запрос DHCPINFORM, пытаясь получить у DHCP-серверов сведения, о корневом домене Active Directory. Так как этот сервер единственный, ответа на запрос он не получит.

б) Не получив ответа, служба сервера DHCP запрашивает у Active Directory подтверждение своей авторизации.

в) Получив разрешение, DHCP-сервер переходит к выполнению функций конфигурирования протокола IP клиентов DHCP.

г) Если DHCP-сервер разрешения не получает, то служба сервера DHCP записывает соответствующее событие в журнал событий и останавливается.

### Если DHCP-серверов в сети несколько

а) Служба сервера DHCP направляет в локальную подсеть запрос DHCPINFORM, пытаясь получить у существующих DHCPсерверов сведения о корневом домене Active Directory. б) Действующие DHCP-серверы отвечают на запрос сообщениемподтверждением DHCPACK и возвращают информацию о корневом домене (разные DHCP-серверы могут возвратить сведения о разных корневых доменах).

в) Создается список корневых доменов и список активных DHCP-серверов.

г) Если служба сервера DHCP установлена на контролере домена или рядовом сервере, DHCP-сервер запрашивает в Active Directory подтверждение своей авторизации в корневом домене своего компьютера.

д) Если служба сервера DHCP выполняется на автономном компьютере, то DHCP сервер запрашивают у Active Directory подтверждение своей авторизации поочередно во всех корневых доменах по списку, пока не получит подтверждения.

е) Получив разрешение, DHCP-сервер переходит к выполнению функций конфигурирования протокола IP клиентов DHCP.

ж) Если DHCP-сервер разрешения не получает, служба сервера DHCP записывает соответствующее событие в журнал событий Windows 2000 и останавливается.

Авторизация DHCP-серверов под управлением Windows 2000 в службе каталогов Active Directory позволяет предотвратить появление в сети посторонних серверов DHCP. Для распознавания и блокировки неавторизованных DHCPсерверов следует предпринять ряд мер:

- Предусмотрите в проекте установку одной или нескольких служб сервера DHCP на контроллер домена или рядовой сервер (несколько DHCP–серверов, установленных на контроллеры домена или рядовые серверы, обеспечат отказоустойчивость на случай выхода из строя компьютера, являющегося DHCP-сервером контроллером домена).
- Составьте список DHCP-серверов, которым разрешено авторизоваться в Active Directory (не указанные в списке DHCP-серверы не запустятся).
- Установите агенты ретрансляции DHCP или включите пересылку DHCP/BOOTP на маршрутизаторах (сообщения DHCРINFORM, DHCPACK - это широковещательные сообщения, поэтому необходимо обеспечить, чтобы они беспрепятственно принимались и отправлялись во все сегменты сети).

Для обеспечения целостности базы данных DHCP необходимо запретить прямой доступ неавторизованных пользователей к DHCP-серверу. Существует несколько способов предотвращения компрометации базы данных DHCP неавторизированными пользователями:

- Ограничение круга пользователей, которым разрешено управлять DHCP-серверами в организации.
- Изоляция DHCP-серверов от общей сети. DHCP-серверы следует размещать в сетевых сегментах,
	- недоступных из открытых сетей, например из Интернета.

2) Повышение доступности DHCP. Способы повышения доступности в проектах DHCP:

а) кластеры серверов Windows Clustering. Служба сервера DHCP поддерживает работу в кластерах серверов Windows Clustering. Кластер состоит по крайней мере из двух компьютеров, использующих общий диск кластера. Диск кластера подключен к общей SCSI-шине компьютеров кластера или узлов кластера. Например, в каждый момент времени служба DHCP работает только на одном из узлов. База данных хранится на общем диске кластера. Кластерный узел, на котором в данный момент выполняется служба сервера DHCP, называется активным узлом. При отказе активного узла автоматически подключается неактивный узел.

б) распределение областей между несколькими DHCP-серверами. Иногда диапазон IP-адресов одной области DHCP распределяется между двумя (или более) DHCP-серверами. В этом случае каждая часть этого диапазона управляется на одном из серверов. При выходе из строя одного из DHCP-серверов второй сервер берет функции по конфигурации IP на себя, предоставляя адреса из оставшегося (своего) диапазона. Например, дан диапазон 172.16.01-172.16.0.254. На один сервер задается диапазон 172.16.01.-172.16.0.128. На другой сервер - 172.16.0.129-172.16.0.254. Основное преимущество этого метода в том, что для его реализации не требуются дополнительные аппаратные и программные ресурсы. В случае выхода одного DHCP-сервера, его адреса станут недоступны, но остальные адреса можно назначить.

в) DHCP-сервер на выделенном компьютере. В этом случае нестабильная работа других приложений или служб не приведет к необходимости перезагрузки компьютера.

3) Повышение производительности DHCP. Способы повышения производительности DHCP:

а) балансировка нагрузки между несколькими DHCP-серверами. Если существующие DHCP-серверы перезагружены и их модернизация невозможна, то стоит разместить дополнительные DHCP-серверы, DHCP-запросы распределяются между дополнительными серверами, а значит, время выполнения конфигурирования IP уменьшится.

б) изменение длительности аренды. Период времени, по истечении которого клиенты обновляют аренду IP-адресов, зависит от длительности аренды. При его увеличении клиенты обращаются к DHCP-серверу реже, что снижает DHCPтрафик.

в) размещение DHCP-сервера на специально выделенном компьютере. Производительность повышается, т.к. системные ресурсы не потребляются одновременно выполняющимися с ним приложениями и службами.

## **Различия между протоколами ВООТР и DHCP.**

Протокол DHCP является расширением ВООТР (Bootstrap Protocol, протокол загрузки). Он исходно предназначен для обеспечения возможности начальной загрузки бездисковых рабочих станций с программируемых постоянных запоминающих устройств (PROM) и стираемой программируемой постоянной памяти (EPROM), расположенной на сетевых интерфейсных платах. Запущенный код начальной загрузки выполняет жестко закодированную процедуру, которая позволяет таким машинам немедленно получать доступ к сети для загрузки данных конфигурации операционных систем и сетевой конфигурации с сервера, находящегося в другом месте в этой сети.

По сравнению со своим предшественником, протокол DHCP предоставляет значительно больше возможностей, однако форматы протоколов DHCP и ВООТР сохраняют совместимость